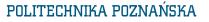

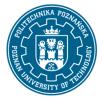

EUROPEJSKI SYSTEM TRANSFERU I AKUMULACJI PUNKTÓW (ECTS) pl. M. Skłodowskiej-Curie 5, 60-965 Poznań

# **COURSE DESCRIPTION CARD- SYLLABUS**

#### Course name

Technologies of information i (ECDL)

## Course

| Field of study<br>Mathematics in Technology<br>Area of study (specialization)<br>—<br>Level of study<br>first-cycle studies<br>Form of study<br>full-time |                    | Year/Semester<br>1/1<br>Profile of study<br>general acader<br>Course offered in<br>Polish<br>Requirements<br>compulsory |                     |
|----------------------------------------------------------------------------------------------------|--------------------|----------------------------------------------------------------------------------------------------|---------------------|
| Number of hours                                                                                                    |                    |                                                                                                    |                     |
| Lectures                                                                                                    | Laboratory classes |                                                                                                    | Other (e.g. online) |
| Tutorials                                                                                                    | Projects/seminars  |                                                                                                    |                     |
| Number of credit points<br>3                                                                                                    |                    |                                                                                                    |                     |
| Lecturers                                                                                                    |                    |                                                                                                    |                     |
| Responsible for the course/lecturer::                                                                                                    | Responsible        | for the course/lec                                                                                                    | turer::             |
| mgr M.John                                                                                                    | _                  |                                                                                                    |                     |

#### Prerequisites

Basic knowledge of high school. Computer skills. The ability of effective self-education in the field related to the chosen field of study. Knowledge of the limits of own knowledge and understanding the need for further education.

#### **Course objective**

Obtaining the knowledge, skills and competences in the field of information technologies with special emphasis on the requirements of the European Computer Driving Licence Advanced in the field of advanced word processing, presentation graphics and spreadsheets.

### **Course-related learning outcomes**

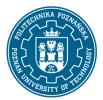

# POLITECHNIKA POZNAŃSKA

EUROPEJSKI SYSTEM TRANSFERU I AKUMULACJI PUNKTÓW (ECTS) pl. M. Skłodowskiej-Curie 5, 60-965 Poznań

Knowledge

- has expanded and deep knowledge of mathematical modeling;
- has the ordered and theoretically founded knowledge of computer science, including numerical methods; knows at least one software package or programming language.

Skills

- is able to use devices, tools, etc. in accordance with general requirements and technical documentation; knows how to apply the principles of health and safety at work;
- is able to use the knowledge and methods and tools to solve typical engineering tasks;
- is able to prepare documentation or to prepare a presentation with a multimedia presentation related to the implementation of an engineering task using specialized terminology;
- can work individually and in a team; knows how to estimate the time needed to complete the task ordered; is able to develop and implement a schedule of works to ensure that the deadline is met.

Social competences

- is aware of the level of his knowledge in relation to the conducted research in exact and technical sciences;
- is aware of deepening and expanding knowledge to solve newly created technical problems;
- is able to think and act in a creative and entrepreneurial way, taking into account safety, ergonomics of work and its economic aspects, is aware of the need to initiate activities for the public interest and responsibility for the effects of the team and its participants.

#### Methods for verifying learning outcomes and assessment criteria

Learning outcomes presented above are verified as follows:

- **Laboratory classes:** checking the skills and competences in the form of tests. Continuous evaluation for each class (awarding bonuses to activity and quality perception). Get extra points for the activity in the classroom, and in particular for:
  - propose to discuss additional aspects of the subject;
  - effectiveness of the application of knowledge when solving a given problem;
  - the ability to work within a team;
  - comments relating to the improvement of teaching materials;
  - aesthetic accuracy reports and tasks of the self-study.

# POLITECHNIKA POZNAŃSKA

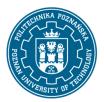

EUROPEJSKI SYSTEM TRANSFERU I AKUMULACJI PUNKTÓW (ECTS) pl. M. Skłodowskiej-Curie 5, 60-965 Poznań

#### Programme content

Update: 31.01.2020r.

- **Laboratory classes:** standards in computer science. Hardware. Software. Digital representation of data. Services in computer networks.
  - Word processing:
    - use advanced text formatting, paragraph, column and table formatting. Converting text into tables and tables in the text;
    - working with references such as footnotes, endnotes, and signatures. Creating a table of contents, links and references;
    - increasing labor productivity through the use of building blocks, templates and forms;
    - efficient use of macros and advanced mail merge options;
    - the use and application options in the text linking, connecting and inserting objects to data integration;
    - working with documents main and subordinate. The use of security features document;
    - work with watermarks, sections, headers and footers.
  - Managerial and presentation graphics:
    - the impact of the auditorium and the environment delivering a presentation on the planning and design presentation;
    - ability to create and modify templates and format slide background;
    - ability enrichment presentations using built-in drawing tools and image processing. The ability
      to insert and modify diagrams and formatting charts at the advanced level;
    - the ability to insert music and video files for presentation and use of animation;
    - ability to use links to files, inserting objects embedded in order to link data;
    - create custom slide shows, setting the parameters of the show and control the slideshow.
  - Spreadsheets:
    - use advanced formatting options such as conditional formatting or define your own numerical formats;
    - using the related operations logical, statistical and financial;
    - create charts and the use of advanced formatting charts;
    - use pivot tables to analyze the data, sorting and filtering data;
    - define scenarios;
    - operations in the worksheet using the names assigned to cell ranges, macros and templates;
    - defining the criteria for validation of data entered into the worksheet;
    - the use of links, import the data into the worksheet, change tracking;
    - compare and Merge Workbooks;
    - protecting sheets.

## **Teaching methods**

**Laboratory classes:** program content explained in theoretical and practical way by the teacher using multimedia presentations, discussed programs and performing the tasks given by the teacher – practical exercises.

# POLITECHNIKA POZNAŃSKA

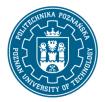

EUROPEJSKI SYSTEM TRANSFERU I AKUMULACJI PUNKTÓW (ECTS) pl. M. Skłodowskiej-Curie 5, 60-965 Poznań

## Bibliography

Basic

• Alicja Żarowska-Mazur, Waldemar Węglarz, ECDL Advanced na skróty, syllabus V. 2.0, edycja 2015, Wydawnictwo Naukowe PWN, 2015.

Additional

- Mirosława Kopertowska, Witold Sikorski, Przetwarzanie tekstu. Poziom zaawansowany.
- Mirosława Kopertowska, Witold Sikorski, Grafika menedżerska i prezentacyjna. Poziom zaawansowany.
- Mirosława Kopertowska, Witold Sikorski, Arkusze kalkulacyjne. Poziom zaawansowany.

#### Breakdown of average student's workload

|                                                                     | Hours | ECTS |
|---------------------------------------------------------------------|-------|------|
| Total workload                                                      | 80    | 3,0  |
| Classes requiring direct contact with the teacher                   | 65    | 2,0  |
| Student's own work (literature studies, preparation for laboratory, | 15    | 1.0  |
| preparation for tests, preparing the project)                       | 13    | 1,0  |